## Access 2007 PDF - Télécharger, Lire

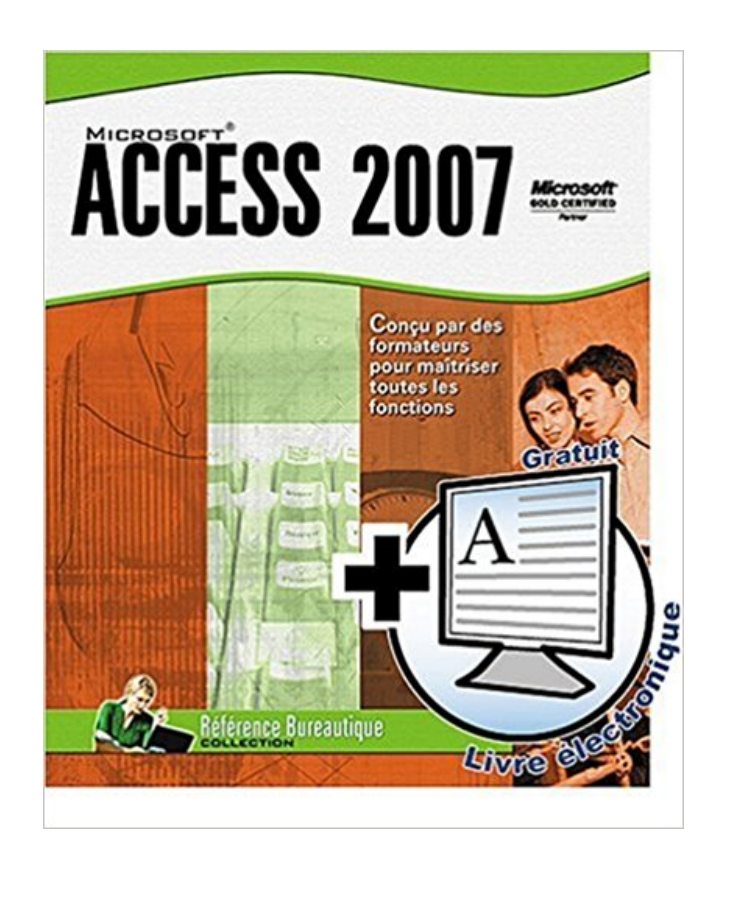

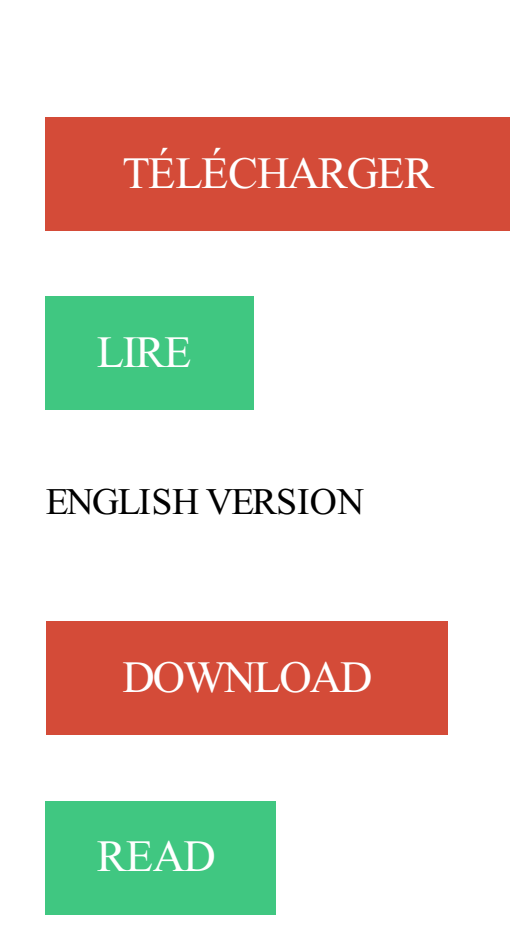

## Description

Ce guide pratique a été conçu pour vous permettre de retrouver rapidement toutes les fonctions du système de gestion de bases de données relationnel Microsoft Access 2007 : description de l'environnement Access, création d'une base de données et gestion des objets qui la composent, création et mise en relation des tables, création de formulaires et états ainsi que gestion des différents types de contrôle, gestion des enregistrements par l'intermédiaire d'une feuille de données et d'un formulaire (saisir, modifier, trier, filtrer), sélection et suppression d'enregistrements à l'aide de requêtes, création de tableaux croisés dynamiques, création de graphiques à partir des données d'une table ou d'un tableau croisé, création de macros... Vous êtes : utilisateur d'un micro-ordinateur pour des besoins professionnels ou privés ; utilisateur de logiciels bureautiques (traitement de texte, tableur, base de données, logiciel de gestion...). Vous recherchez: un livre complet pour apprendre aujourd'hui les fonctions de base et aller plus loin demain. Des explications accessibles à tous, même sur les fonctions les plus complexes. De nombreux exemples illustrés par des copies d'écran. Des trucs et astuces... Alors, ce livre est fait pour vous ! Issu de l'expérience des Editions ENI en matière de formation professionnelle et de rédaction d'ouvrages sur l'informatique, conçu et rédigé en français, il constitue un indispensable manuel de Référence bureautique.

6 mai 2011 . Dans le cadre de la sécurité utilisateur d'Access, l'Assistant Groupe de travail permet de choisir le fichier MDW dans lequel sont définis les.

Microsoft Access 2007/2010 Initiation. Objectifs. Maîtriser la nouvelle interface et les nouvelles fonctionnalités du logiciel Microsoft Access 2007 ou Access 2010.

Découvrezla nouvelle fonction de recherche dans les formulaires dans Microsoft Access 2007 et 2010.

Cours Access gratuit pas à pas plus des exemples concrets, des exercices et plein d'astuces. . de données ? Connaitre l'interface de Microsoft ACCESS 2007.

Access : structuration des données sous Access-2007. Déclarer la structue de la table et définir les types de données et les propriétés des champs en mode.

Le format de fichier est visible dans la barre de titre de la fenêtre de l'application Access. Les nouvelles fonctionnalités d'Access 2007 (les pièces jointes, champ.

Electromenager de qualite, Bureautique, MICROSOFT ACCESS 2007.

8 sept. 2016 . Information concernant l'offre de formation : Bureautique - ACCESS 2007 - 2010 de l'organisme GIPFC GRETA de la Marne - Centre de Reims.

Access 2010 Access 2007 - Coffret de 2 livres : Le manuel de référence + le cahier d'exercices Microsoft® Office 2007 - Word, Excel, PowerPoint et Outlook.

Il faut aller dans le menu "Outils > Macros complémentaires", ou dans le menu "Outils de bases de données > Compléments" sous Access 2007 et supérieur.

9 janv. 2017 . Je veux me connecter à la base de données Access 2007 par programmation, j'ai trouvé certains codes, mais ils ne fonctionne pas

16 août 2014 . Support de cours access 2007 en pdf à télécharger gratuitement ,cette formation présente les fonctionnalités que tout utilisateur du access.

26 oct. 2008 . Donc, on lance Microsoft Access 2007, et on créé une nouvelle base vierge. On se place sur l'onglet External Data, puis on clique sur le bouton.

Cette page est une introduction au fonctionnement d'Access 2007.

Enlever la sécurité Access 2007. Nous sommes pris entre deux feux : D'une part, il existe des menaces bien rielles (Virus, Usurpation d'identité et autres.

FORMATION ACCESS 2007. Livret 1 – Généralité sur les bases de données. Niveau 1. Retrouvez tous nos cours bureautiques sur http://www.e-presse.ca/ au.

23 mai 2015 . Problème de compatibilité Access 2013/access 2007. Bonjour, J'ai créé une application dans Access2007 qui fonctionnait très bien, jusqu'à ce.

présentation. Si vous n'êtes pas familiarisés avec les formulaires, je vous conseille de commencer par consulter la page qui leur est consacrée.

2007 et 2003 d'Access mais est utilisable à partir de n'importe quelle version. . Cet ouvrage a été conçu pour une utilisation avec Access 2007 ou Access 2003.

8 déc. 2011 . Nous allons voir dans ce tutoriel comment créer une base de données sous Microsoft Access 2007. Nous prendrons l'exemple d'une base de.

19 août 2009 . Bonjour, Je souhaite pouvoir envoyer par mail un formulaire, saisi dans access, au format PDF. Je sais qu'il existe une macro pré enregistrée.

La mise en route de Microsoft Office Access 2007 peut s'effectuer de plusieurs façons. Les procédures diffèrent selon que vous utilisez Access pour la première.

10 mai 2010 . Bonjour , j'ai une question très simple mais j'arrive pas à trouver la réponse sur les différents forum. Voilà j'ai créer une bdd avec 3 champs.

27 janv. 2008 . Vous avezla possibilité de récupérer une table que vous avezsupprimée par erreur, bien sûr, sous certaines conditions. Si ces conditions sont.

La bibliothèque d'objets DAO (Data Access Objects) prend en charge deux environnements de bases de données différents, appelés espaces de travail : - les.

11 sept. 2008 . Ces limites évoluent d'une version d'Access à l'autre. Pour la dernière version en date - Access 2007 - Microsoft publie les caractéristiques sur.

Cependant avec la nouvelle interface d'Access 2007, je n'arrive pas à retrouver cet outil qui est bien util pour une utilisation confortable du.

Une nouveauté Access 2007 qui va éviter de la programmation : les formulaires à double affichage. En effet, jusqu'à présent, nous devions programmer nos.

Ce guide constitue une méthode d'apprentissage simple et efficace d'Access 2007. Adapté à des étudiants de gestion et conçu pour vous soutenir dans votre.

Cet article ne cite pas suffisamment ses sources (août 2009). Si vous disposez d'ouvrages ou . MS Access est un logiciel utilisant des fichiers au format Access (extension accdb depuis la version 2007 ou, avant 2007, extension de fichier mdb.

Créer une base de données Access à partir de zéro ou en utilisant un modèle à partir d'Office.com. . nouvelle base de données. 2016, 2013, 2010 2007.

Bjr à tous je fais mes premiers pas en access. j'ai pu créer une base de données, des tables, des requêtes pour chaque table. ce que je.

12 sept. 2004 . Compacter et réparer une base de données Access 2007. Sommaire du document. Astuces de l'Infobrol ((Office) - Access) Article publié le.

Access est un système de gestion de base de données relationnelle (SGBDR). Cette spécificité fait d'Access un outil très puissant pour interroger, ana.

Explorer les modèles de bases de données livrés avec Access Access propose un . Northwind 2007 (Les Comptoirs) La base de formation livrée avec Access.

Cette formation Access 2007 vous permettra de créer une base de données, des écrans de saisie, d.

Classic Menu for Office 2007 rétablit le menu Outils dans Microsoft Word, Excel, PowerPoint, Outlook et Access 2007. Classic Menu for Office rétablit le menu.

Formation avancée sur le logiciel Access 2007 qui est un logiciel de bases de données relationnelles de la suite Microsoft Office.

Cet ouvrage est la partie mise en pratique du support de cours Access 2007. Il fournit les exercices et cas pratiques à réaliser pour mettre en application les.

Créer un contrôle calculé à. Exemples de contrôles calculés. i Access 2007 □□□MODE CRÉATION □ CONTRÔLES CALCULÉS Créer un contrôle calculé.

Access enregistre toutes les données dans un fichier qui porte l'extension MDB. Exemple de données : votre bibliothèque personnelle ou celle de votre école,.

Découvrir Access 2007. Créer une base de données. Alimenter une base de données. Partager et réutiliser des informations. Simplifier la saisie des données à.

Questions et problèmes divers - Je me sert de Access 2007, et je veux insérer dans ma base de données une image, malheureusement ca me dit : L'opération.

Access 2007 et Access 2010. Accueil » Formations » Formations du Tertiaire » Informatique-Bureautique » Access 2007 et Access 2010.

23 juin 2009 . Microsoft Access n'est pas aussi simple d'approche que les autres logiciels de la suite Office. Il est nécessaire de prévoir en amont un cahier.

Retrouvez des tuto Access 2007 de qualité, en vidéo, certains gratuits, d'autres payants, mais toujours sélectionnés avec soin.

Apprendre l'utilisation du logiciel Access 2007 soit pour le découvrir en tant que débutant, soit pour vous perfectionner en ciblant les points de la matière qui.

Mat. requis : Un ordinateur équipé d'une imprimante, de la version 2007, 2010 ou 2013 des logiciels Access, Word et Excel. Le corrigé des exercices et les.

15 juil. 2011 . Développer des applications VBA pour Access Ce manuel d'autoformation est destiné aux utilisateurs avancés d'Access 2007 ou 2010.

Fondamentalement différentes de celles d'Excel, les macros d'Access sont une . Les nouveautés d'Access 2007 par rapport à ses versions antérieures ne sont.

12 févr. 2013 . Comment créer un formulaire Access pour débutant ? . Thème était pourtant déjà présent sur Access 2007, je ne sais donc pas pourquoi il.

29 avr. 2009 . Microsoft Office Access 2007 Runtime permet de distribuer les applications Access 2007 aux utilisateurs qui ne possèdent pas la version.

Bonjour, Comment enregistrer automatiquement dans ACCESS 2007, comme dans Excel où l'on peut paramétrer un enregistrement.

Objectifs et capacités acquises du module: Maîtriser l'environnement de travail d'Access. Comprendre la notion de base de données et des objets attachés à.

1 sept. 2015 . Optimisez vos performances et votre productivité avec cette mise à jour Microsoft Access 2007. Grâce à Office Access 2007, les informaticiens.

Formation Access 2007 par le site apprentissage-virtuel pour une gestion de vos bases de données.

Access génère un état et présente la documentation sous forme d'aperçu avant impression. Imprimez et fermez la base de données. 10.7 - PROTEGEZ VOTRE.

8 juin 2010 . Quiz Microsoft Access : Version 2007 : A quelques jours de l'arrivée d'Access 2010, connaissez-vous bien Access 2007 ? - Q1: Access 2007.

17 mars 2011 . Le .NET Framework est un composant Windows qui permet de générer et d'exécuter la prochaine génération d'applications logicielles et de.

23 déc. 2010 . Bonjour, Je travaille en ce moment sur un projet en Access 2007 et rencontre un problème. J'ai crée un formlulaire "Accueil" avec plusieurs.

26 sept. 2012 . AVEC MICROSOFT ACCESS 2007. ∗. Objectifs. • Savoir interpréter une modélisation de données en entités-associations. • Comprendre la.

Cours ACCESS les Formulaires / Sous-Formulaires. Page 2 sur 45. Présentation. Le formulaire va nous permettre d'afficher et de modifier le contenu d'une.

Access 2007 dispose d' une interface facile à suivre assistant qui guide l'utilisateur à travers la création de rapports , la sélection des données de terrain et de.

https://www.ib-formation.fr/.access/./access-2007-utilisez-les-requetes-pour-consulter-et-modifier-vos-donnees

nCliquezsur le dossier Microsoft Office puis sur l'optionMicrosoft Office Access 2007. L'applicationMicrosoft Access s'ouvreàl'écran dans laquelle vous.

Cours Access 2007 en PDF avec des Exercices pratiques à télécharger.

Cours BARDON - Microsoft Office ACCESS 2007 - Cours CLAIR, COMPLET, TELECHARGEABLE au format PDF. Illustré d'exemples faciles et rapides à tester.

Office Access 2007 permet lesuivirapide des informationset des rapports. Recueillir des informationsàl'aide des formulair.

21 janv. 2015 . Cours révisé 2011 - avec davantage d'exerciceset d'explications Courscomplet + exercices Access 2007 en 6 fascicules(+ de 400 pages).

23 janv. 2017 . Si votre base de données MS Access 2007 aétécorrompue ou endommagée que vous souhaitezréparer, puis lisezici pour trouver des.

Je débute access 2007. Y-a-il un cours portant sur : Citation. Introduction I. Les Tables I.1 Création d'une table en « mode Création » I.1.1 Les. Retrouvez tous les produits Access 2007 au meilleur prix à la FNAC. Achetez en ligne ou faites vous livrer dans votre magasin proche de chez vous pour votre.

Formation Professionnelle à Access 2007 est un logiciel qui permet aux professionnels d'apprendre à maîtriser ou à se perfectionner sur le logiciel Access 2007.

acceuil Les livres Informatique Access 2007 Poche Pour les Nuls . pour gérer vos données et les mettre en forme avec cette toute dernière version d'Access !

Toute base de données créée dans Access 2007 est enregistrée, par défaut, avec l'extension de fichier .accdb. Or « le nouveau format de fichier ne peut niêtre.

Bonjour, Le rencontre un pb sur une base venant d'Access 2003 et maintenant utilisé en Office 2007. [.]

Microsoft OfficeAccess 2007 fournit une plate-formeriche pour développer des solutions de gestion de bases de données facilesà utiliser des outils de.

Microsoft Access 2007 est une marque déposée de la société Microsoft. . base de Microsoft Access 2007 : mis à disposition des apprenants, ils permettentà.

17 nov. 2015 . Access 2007 Tables, relations, requêtes, formulaires,états ISC Paris 2013.

Il est recommandé d'utiliser MS Access 2007 avec la base de données. Une version d'exécution gratuite de ce logiciel a été incluse sur le CD-ROMassociéà.

14 Mar 2011 - 7 min - Uploaded byDreamweb ComptaMoriciereCréation d'une base de données sous Access 2007:- Partie 1.

Access 2007. PRÉSENTATION. Objet du logiciel. Démarrer. Découvrir l'écran. Donner des ordres. Menu Office. Menu contextuel. Ruban. Barre d'outils Accès.

J'airéaliser une base de données sous Access 2007 contenant un seulTableau, je voudraiscréer un formulaire derecherche multi-critère,.

J'ai créer dans le cadre d'un TP d'informatique en école d'ingénieur une base de données sous access. Cette base de données est basée sur. Plus de 6250 eBooks gratuits en français à lire sur PC, smartphone, tablette ou liseuse électronique., J'apprends à me servir de Access 2007, Joël Green.

Découvrez tous les livres Access, Produits SGBD, Access 2007 du rayon Informatique avec la librairie Eyrolles.

Vidéo, Fiches outils PDF. Table des matières. A - Paramétrer le logiciel. 1 - Ecran et affichage, Vidéo 1 · Fiche 1. 2 - Gestion des tables, requêtes, états,.

5 juin 2016 . MaîtrisezMicrosoft Access 2007 aveclaformationVersalys bureautique Access de niveau débutant, disponibleà Montréal, Québec, Laval et.

Access 2007 : 9 exercices à réaliser pas à pas pour concevoir de A à Z une application permettant la mise en place de la prise de commande d'une entreprise.

6 déc. 2012. Gestion des utilisateurs et des groupes et Autorisations d'accès pour Microsoft Access 2007 même en travaillant avec un fichier en format.

Microsoft Office 2007 a intégré un nouveau format de base de données Microsoft Access, accdb, utilisé par défaut dans Access 2007 lors de l'enregistrement ou.

Cet ouvrage de référence présente en détail les fonctionnalités les plus avancées de Microsoft Access 2007. Il met en valeur les grandes nouveautés permettant.

Re bonjour, comment lier une table vers une autre base access depuis access 2007 ? l'aide ms parle du Bouton Office | Serveur | Lier les.

Le Guide Complet : la meilleure façon de faire le tour du sujet ! Le tour complet du sujet traité Mode Création Base.

9 janv. 2017. Bonjour à tous, tout mon parc est actuellement installé en Office 2007 (version standard + pro pour moi). Tous mes postes utilisent donc Access.

Se perfectionner sur Access 2007 en détaillant comment créer des requêtes avancées (de sélection, de mise à jour), ainsi que des formulaires et des états.

10 juin 2010 . Microsoft, avec Office Access, propose un outil de création et gestion de base de données qui se caractérise avant tout par sa simplicité.

14 juil. 2008 . Activer les macros. S'ilest un logiciel quirend l'utilisation des macros quasiment incontournable,c'est bienAccess ! En effet, grâce àses.

Les fonctionnalités les plus avancées de Microsoft Access 2007, avec des fichiers d'exemple en ligne sur dunod.com.

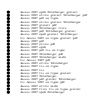